## **TS-302 (ATH-TS-19): Consult the therapeutic exclusion of a patient using the GetTherapeuticExlusion method - the REST version**

## **User story**

**As a** patient **I want to** login into the application (MAIN) **So that** I consult the list my therapeutic exclusions

## **Initial data:**

- the patient must have at least one therapeutic exclusion
- user must be logged in MAIN (cf TS 5, 6 or 7)

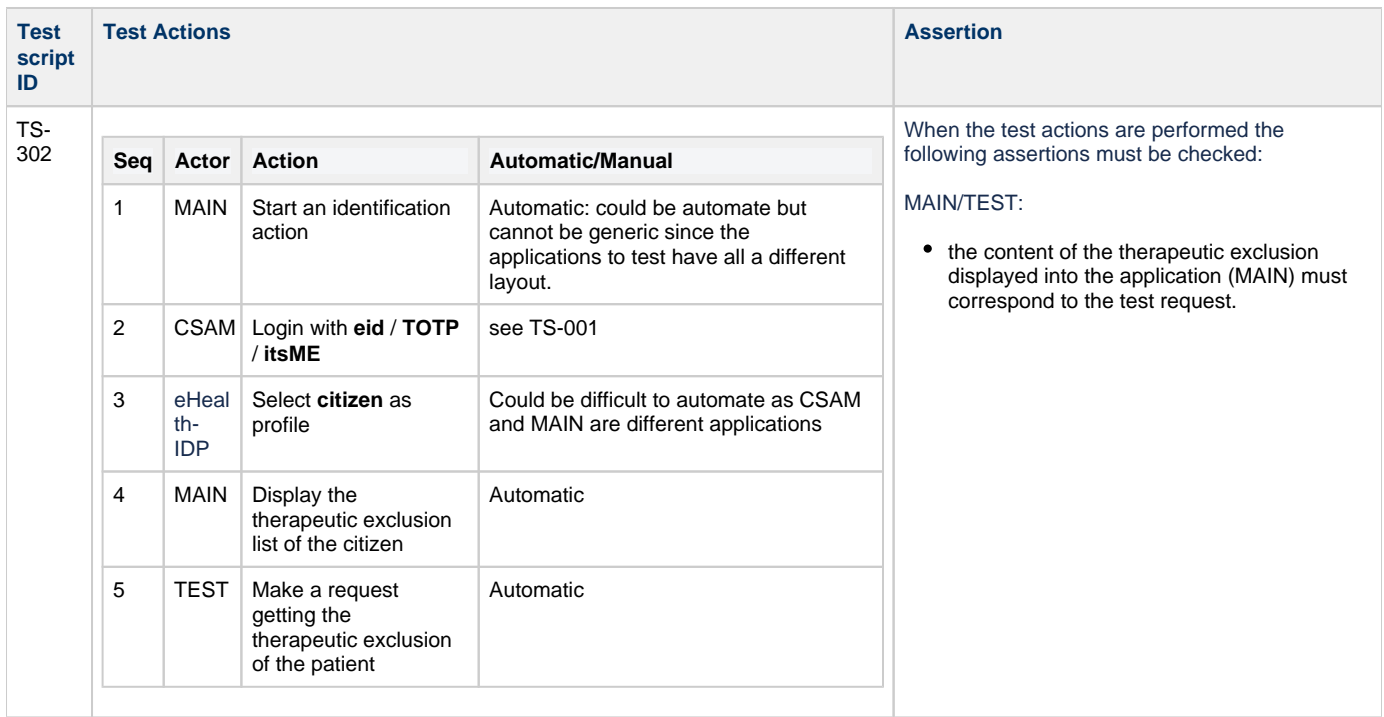